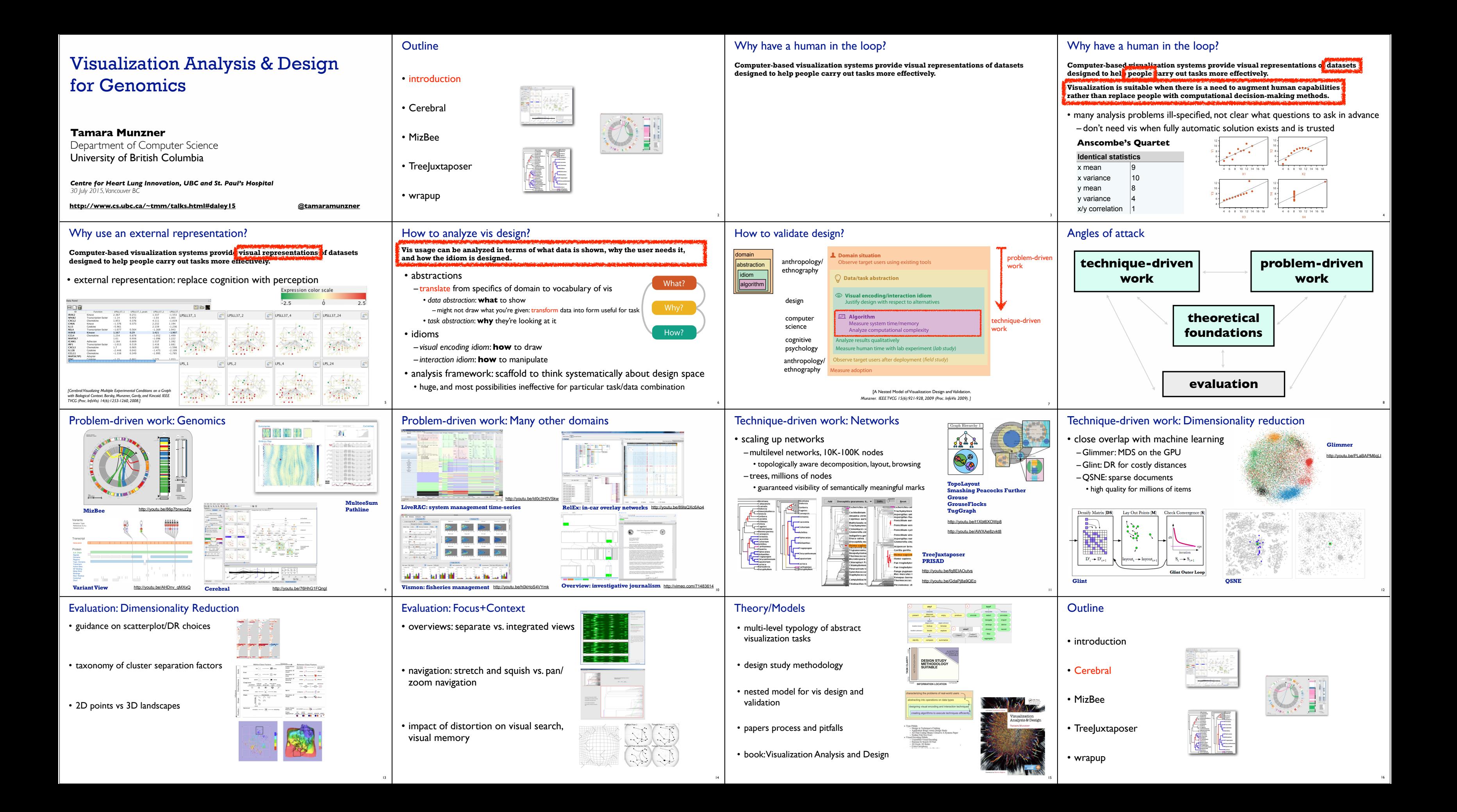

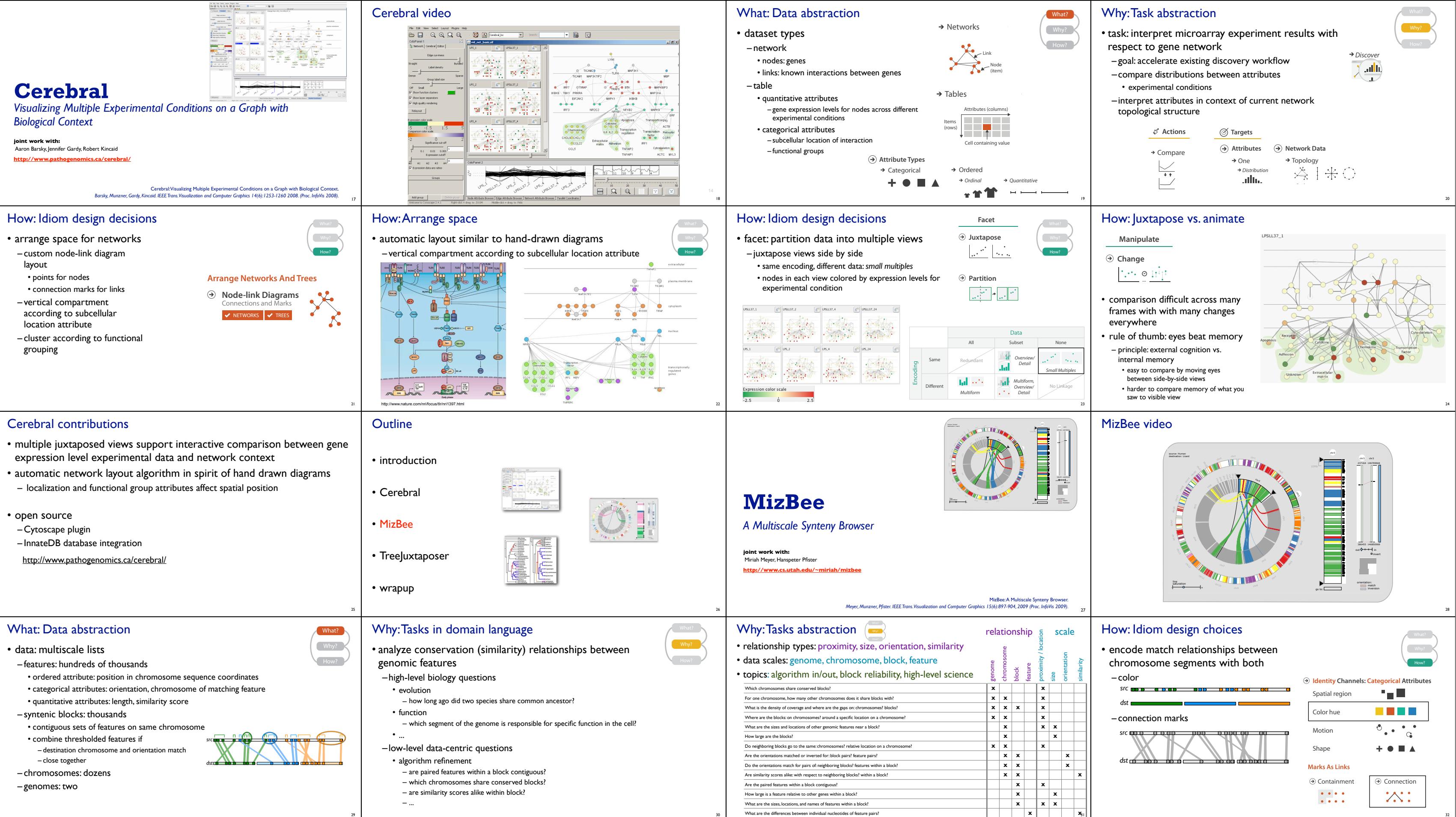

32

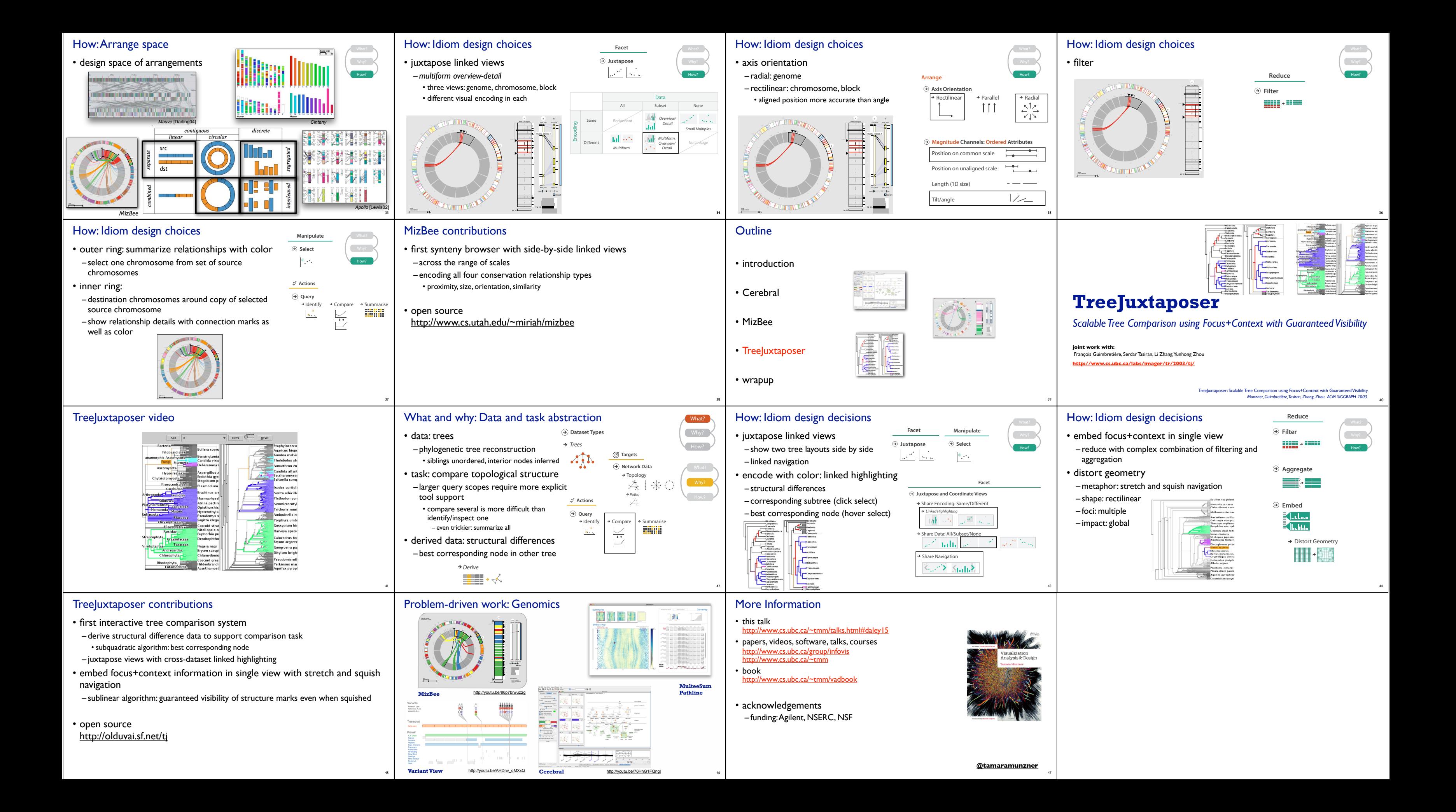